# **Kerkrade Releasenotes**

- [Release data:](#page-0-0)
- $\bullet$  [Inhoud release](#page-0-1)
	- [Software:](#page-0-2)
		- [PR02 Portalen en Samenwerken](#page-0-3)
		- [PR12 Gebruikerstoepassingen](#page-2-0)
		- [PR13M Toepasbare Regels Maken](#page-6-0)
		- [PR13U Toepasbare Regels Uitvoeren](#page-6-1)
			- [PR2905 Knooppunt](#page-9-0)
		- [Beheer](#page-10-0)
		- [Algemene set](#page-11-0)
		- [Standaarden](#page-11-1) ● [Aangeboden services](#page-11-2)
- Onderdeel van **[BDR-4962](https://jira.team-dso.nl/jira/browse/BDR-4962)** Issue details worden opgehaald... **STATUS**

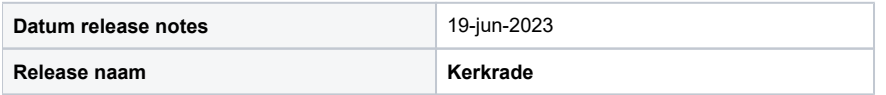

## <span id="page-0-0"></span>Release data:

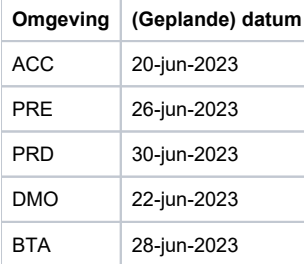

## <span id="page-0-1"></span>Inhoud release

### <span id="page-0-2"></span>Software:

#### <span id="page-0-3"></span>**PR02 Portalen en Samenwerken**

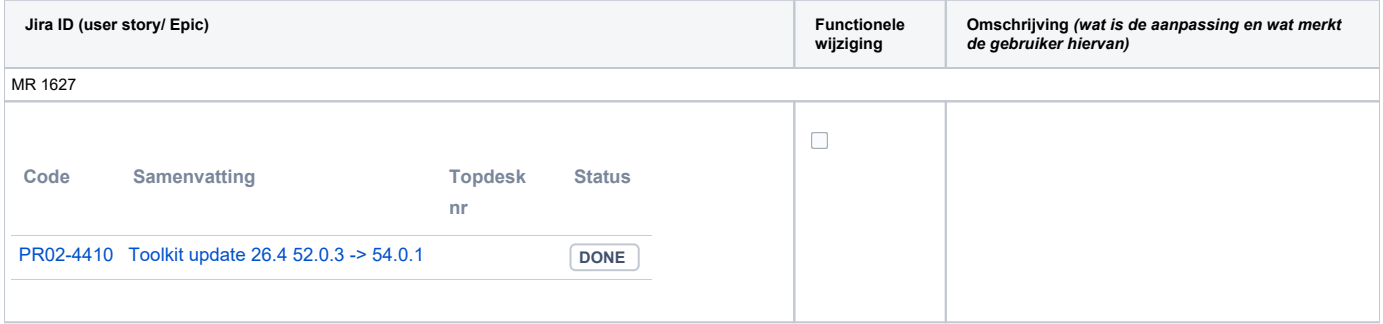

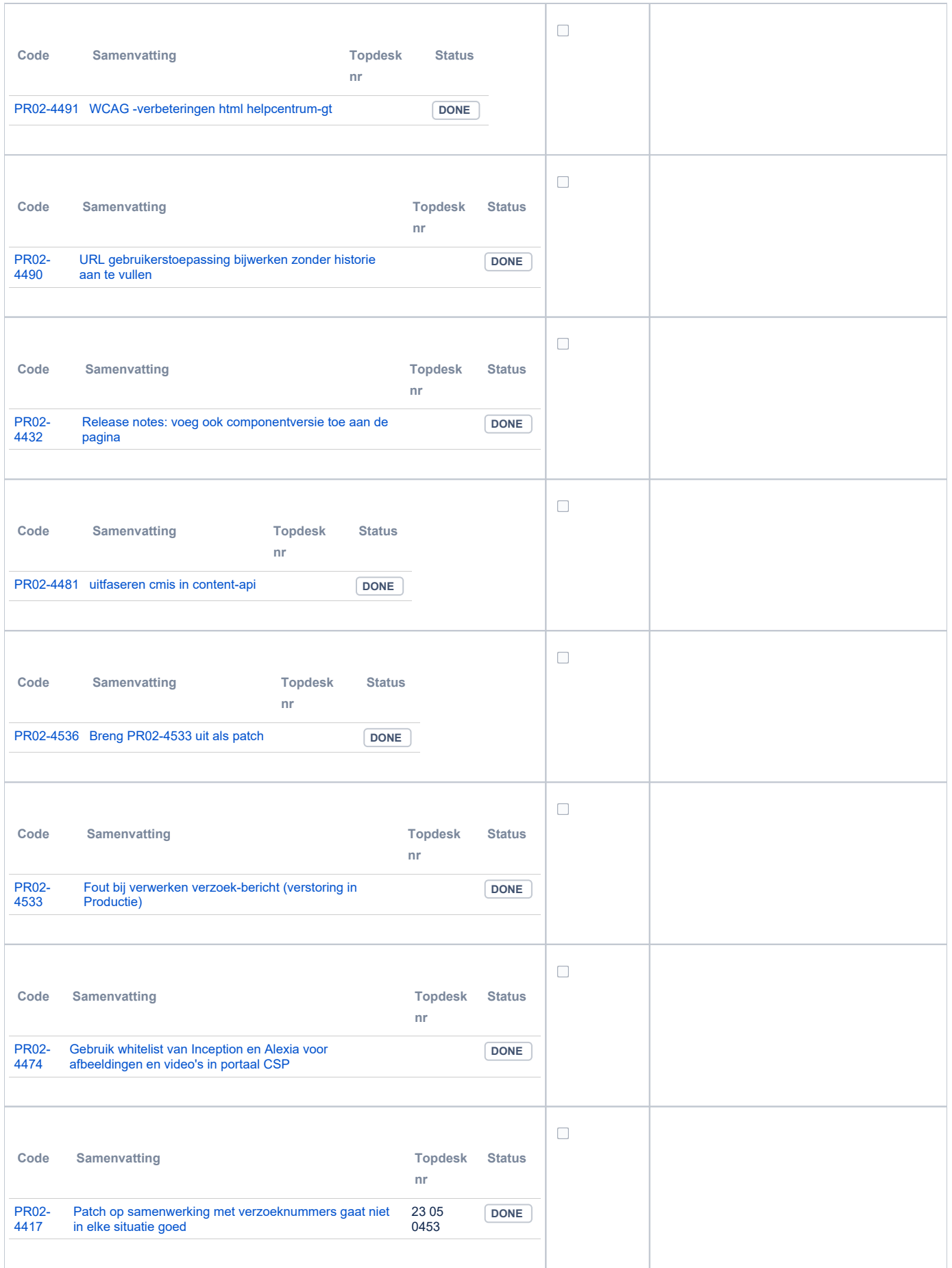

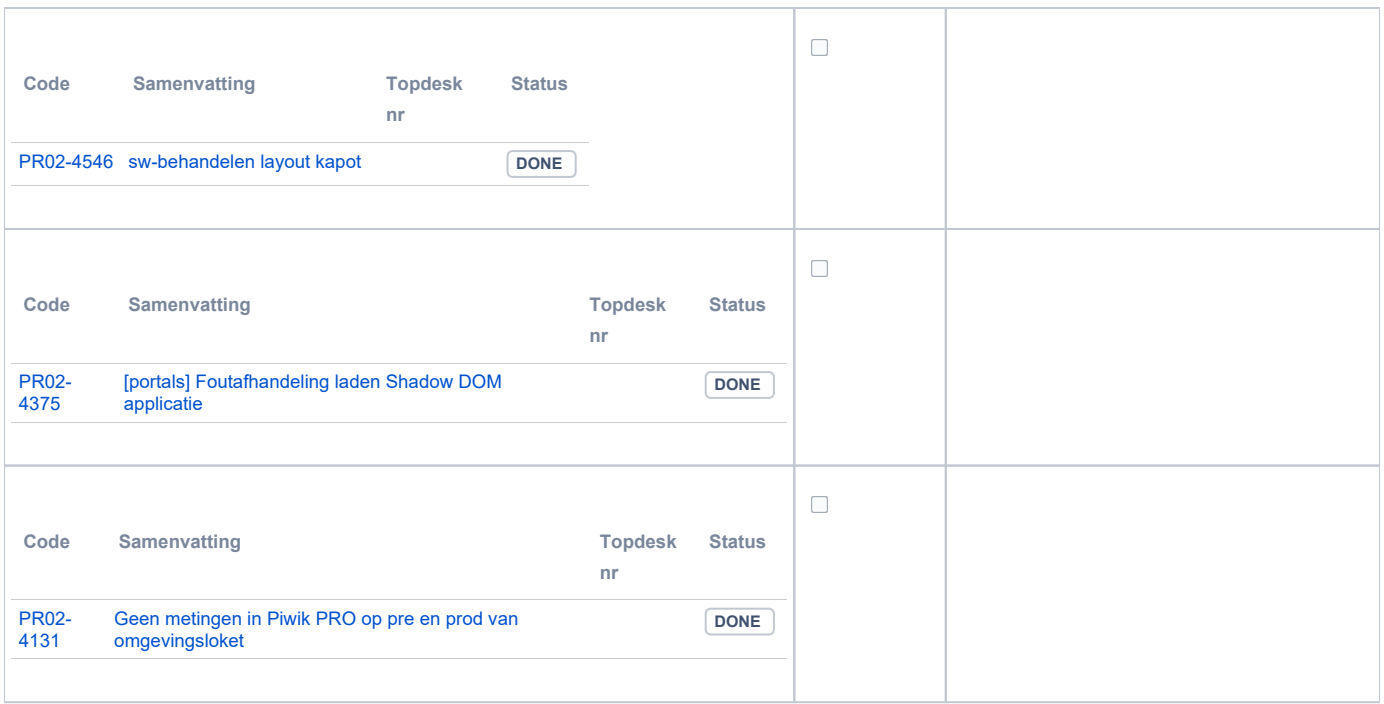

## <span id="page-2-0"></span>**PR12 Gebruikerstoepassingen**

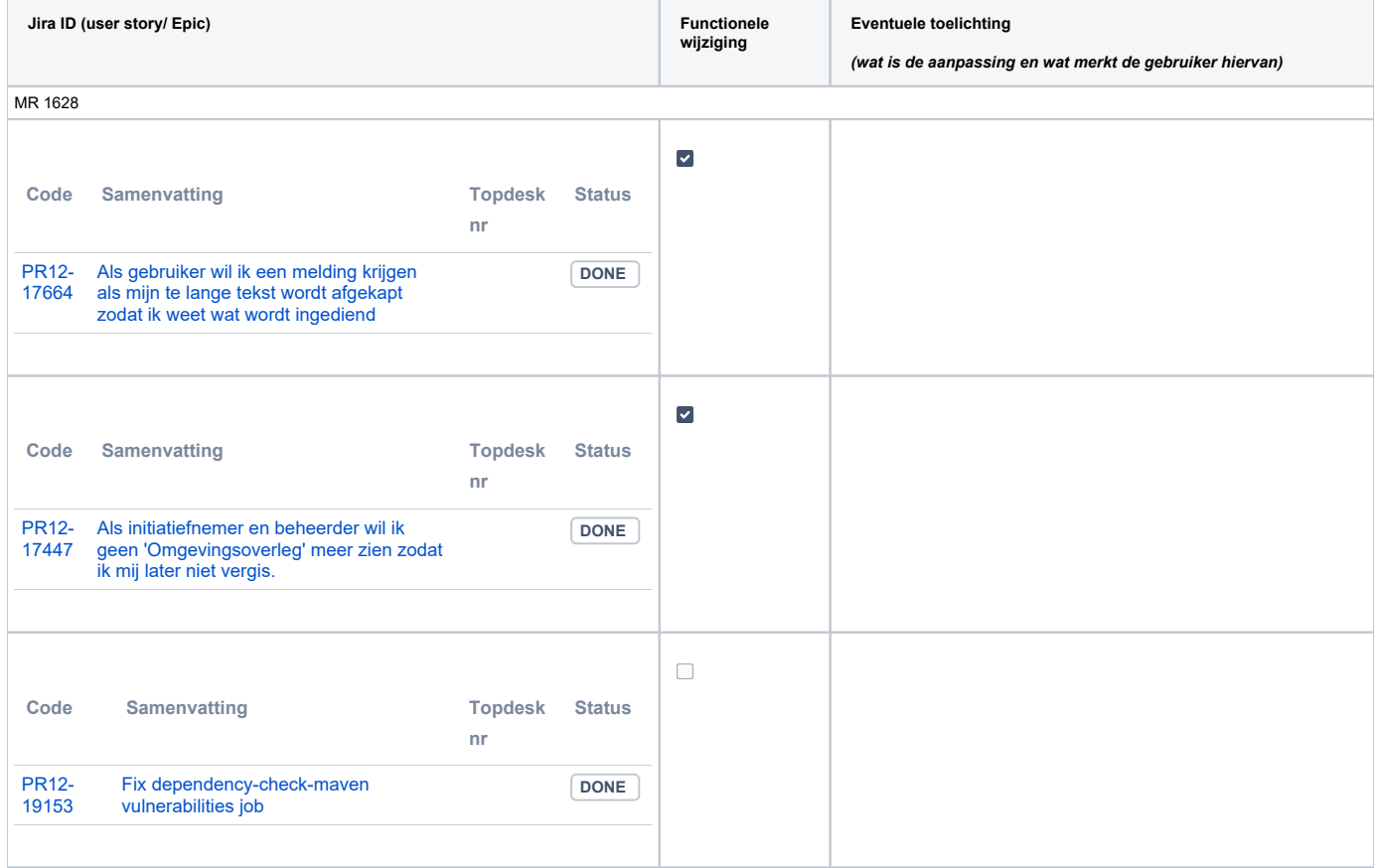

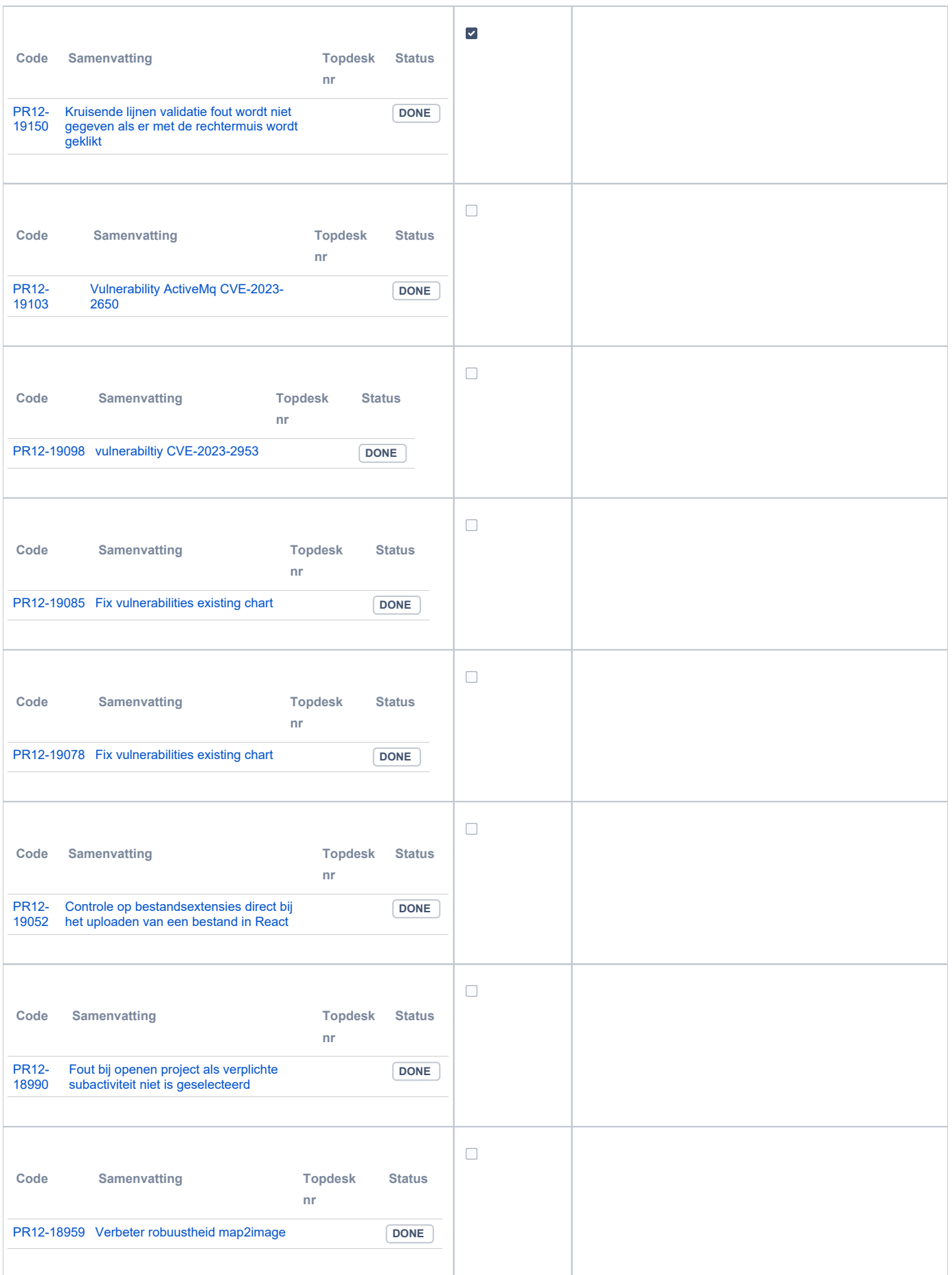

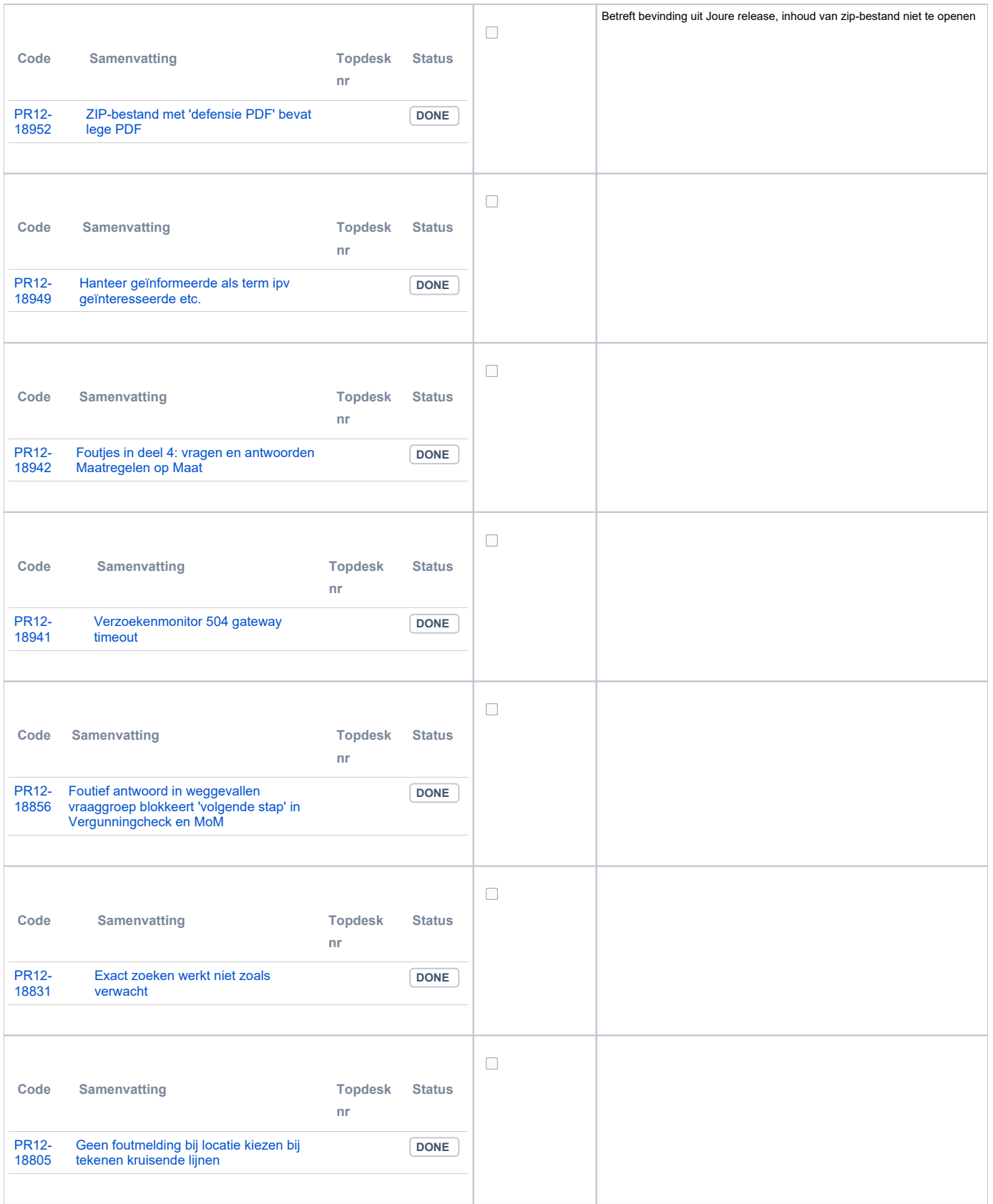

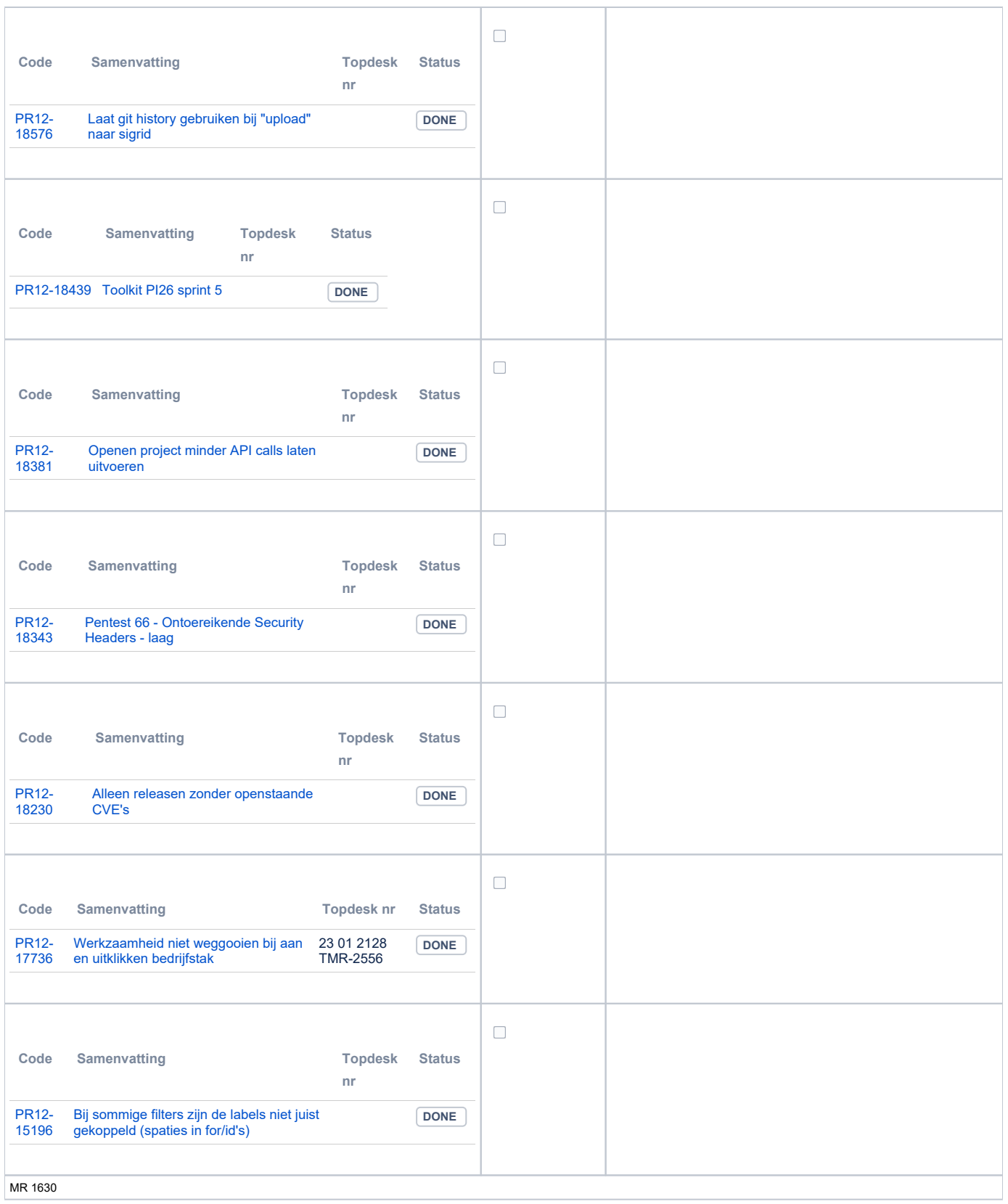

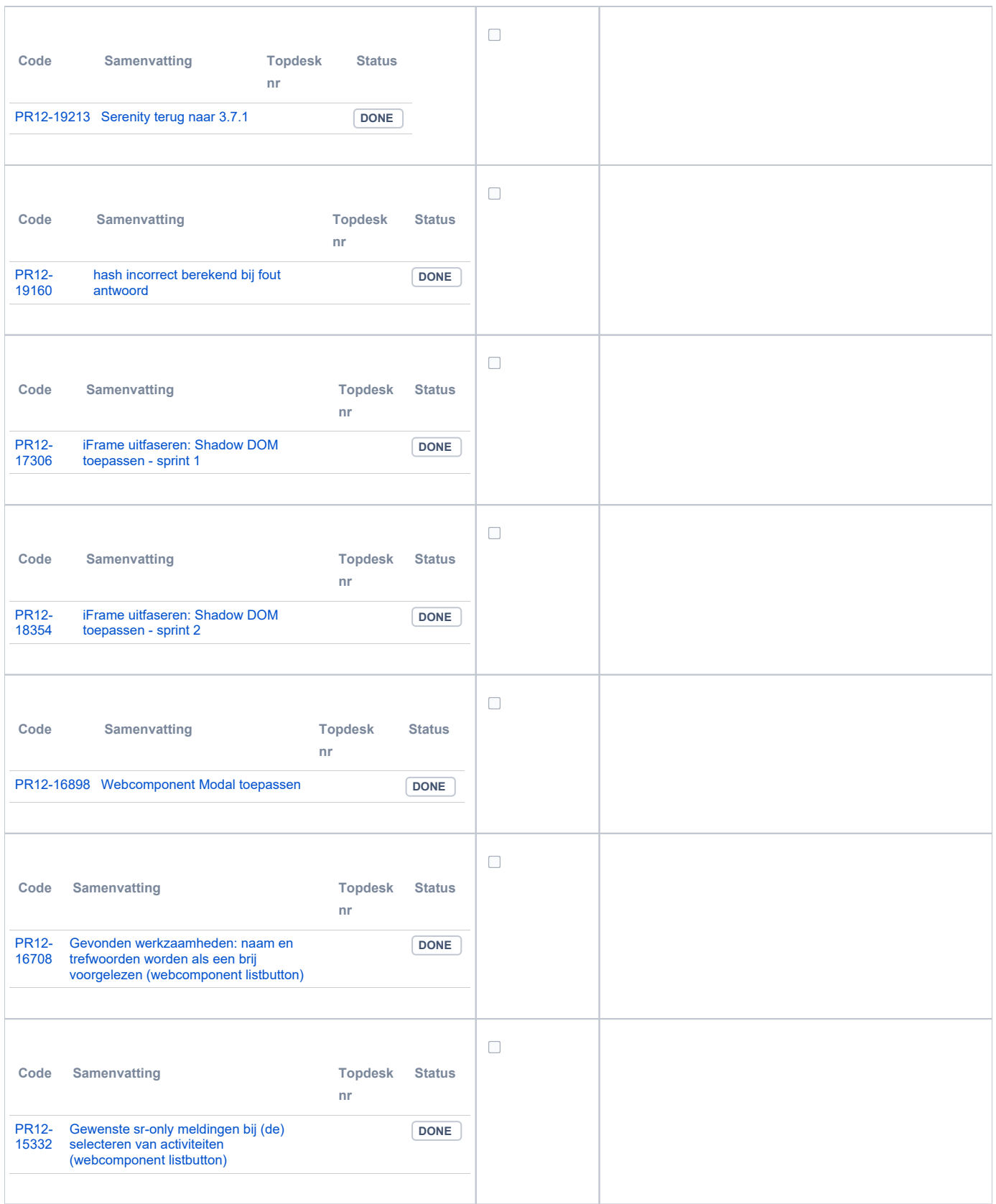

## <span id="page-6-0"></span>**PR13M Toepasbare Regels Maken**

<span id="page-6-1"></span>Geen oplevering in deze release

### **PR13U Toepasbare Regels Uitvoeren**

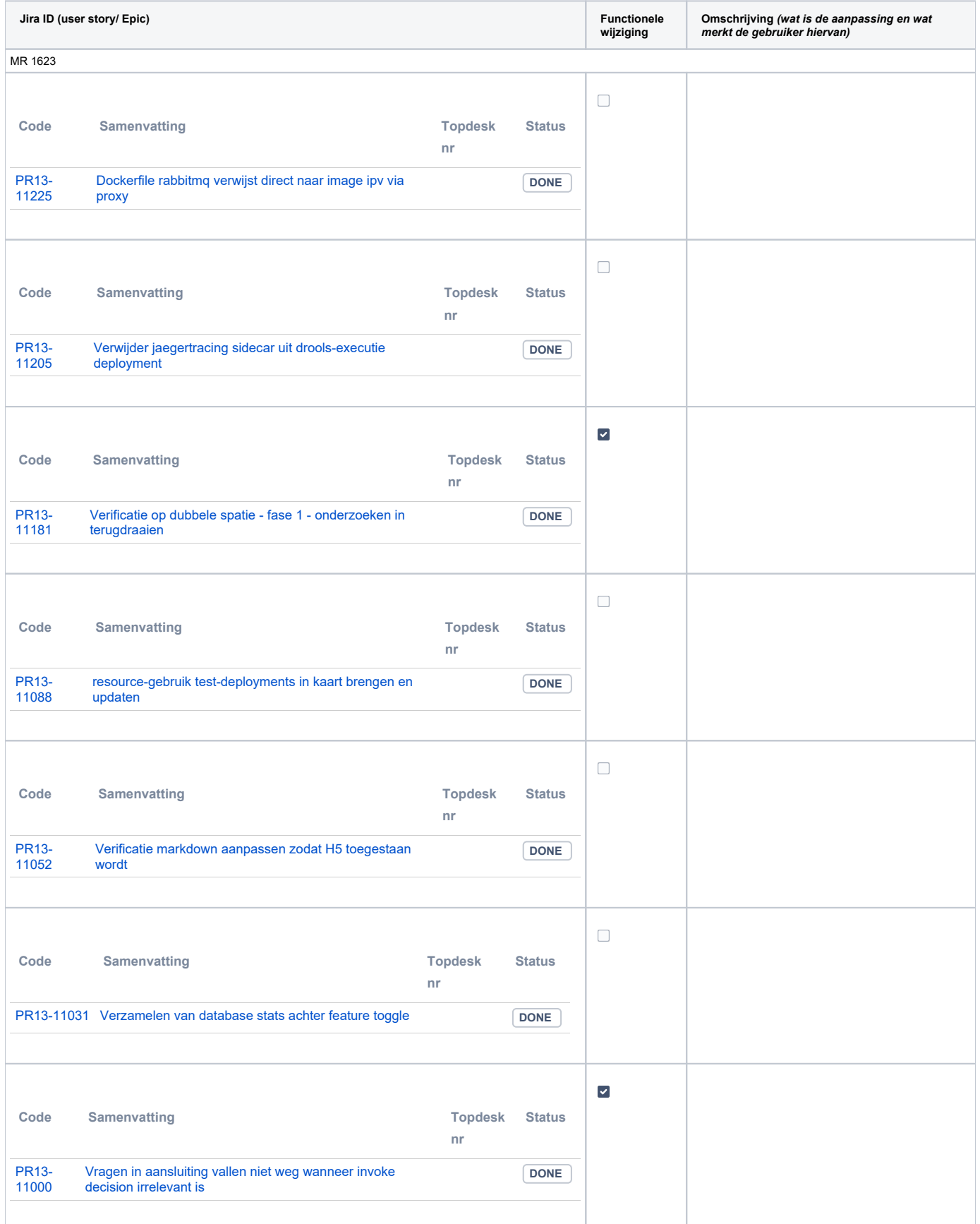

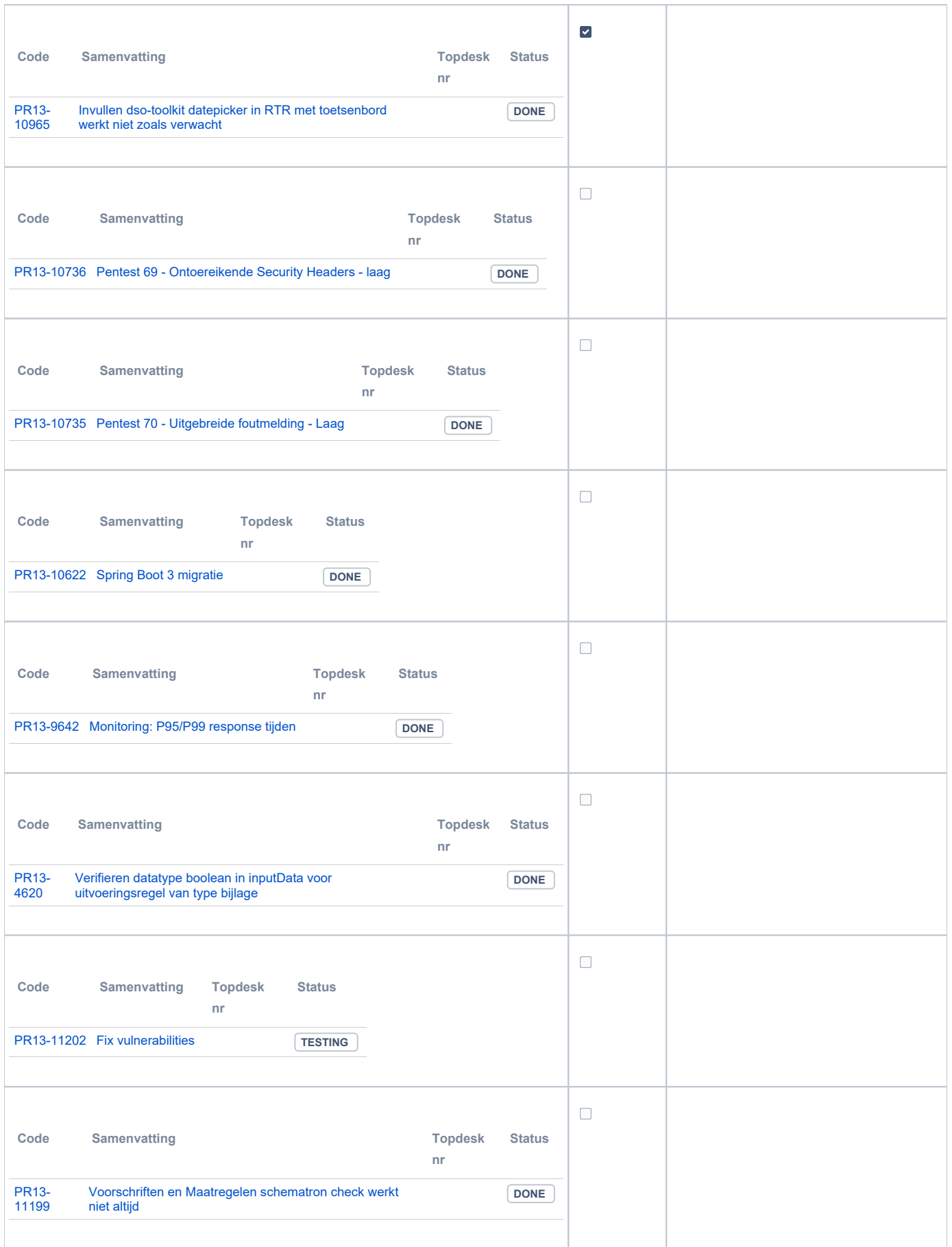

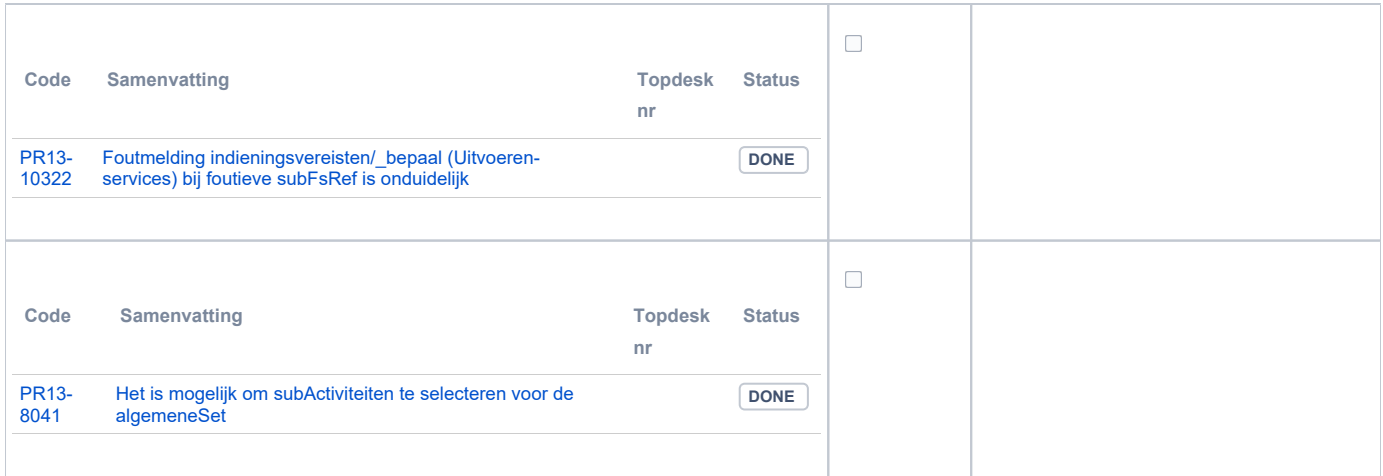

## <span id="page-9-0"></span>**PR2905 Knooppunt**

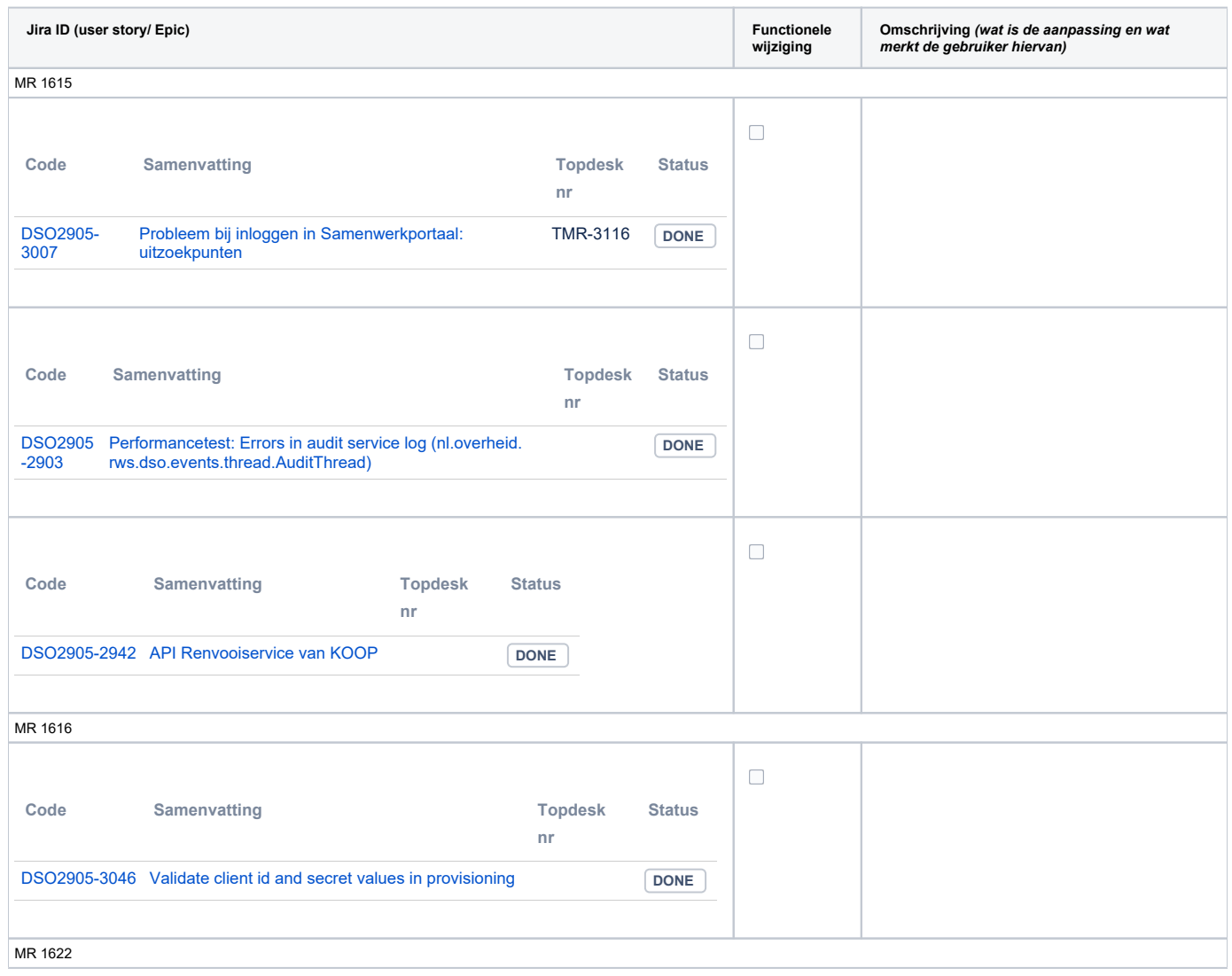

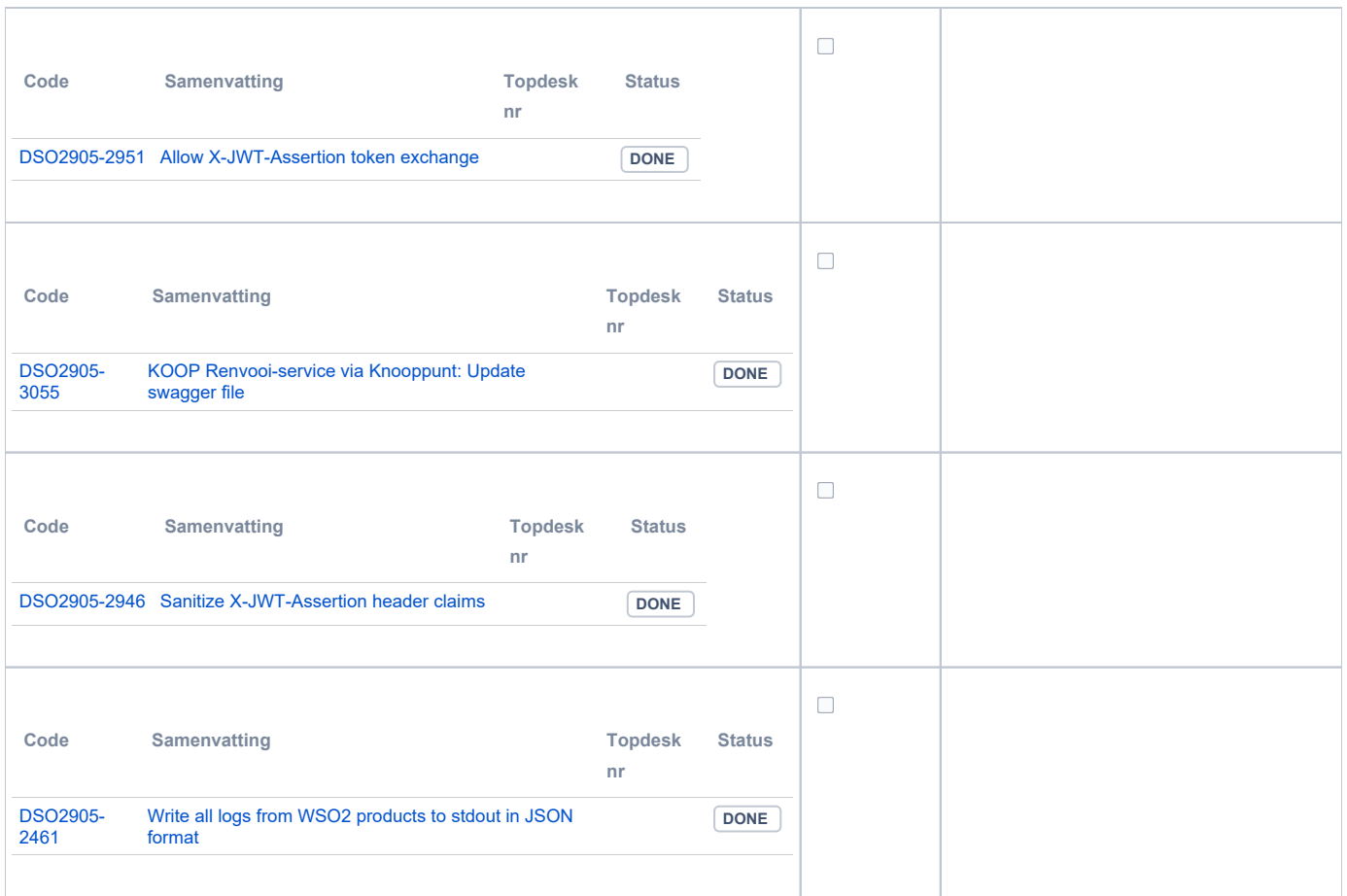

#### <span id="page-10-0"></span>**Beheer**

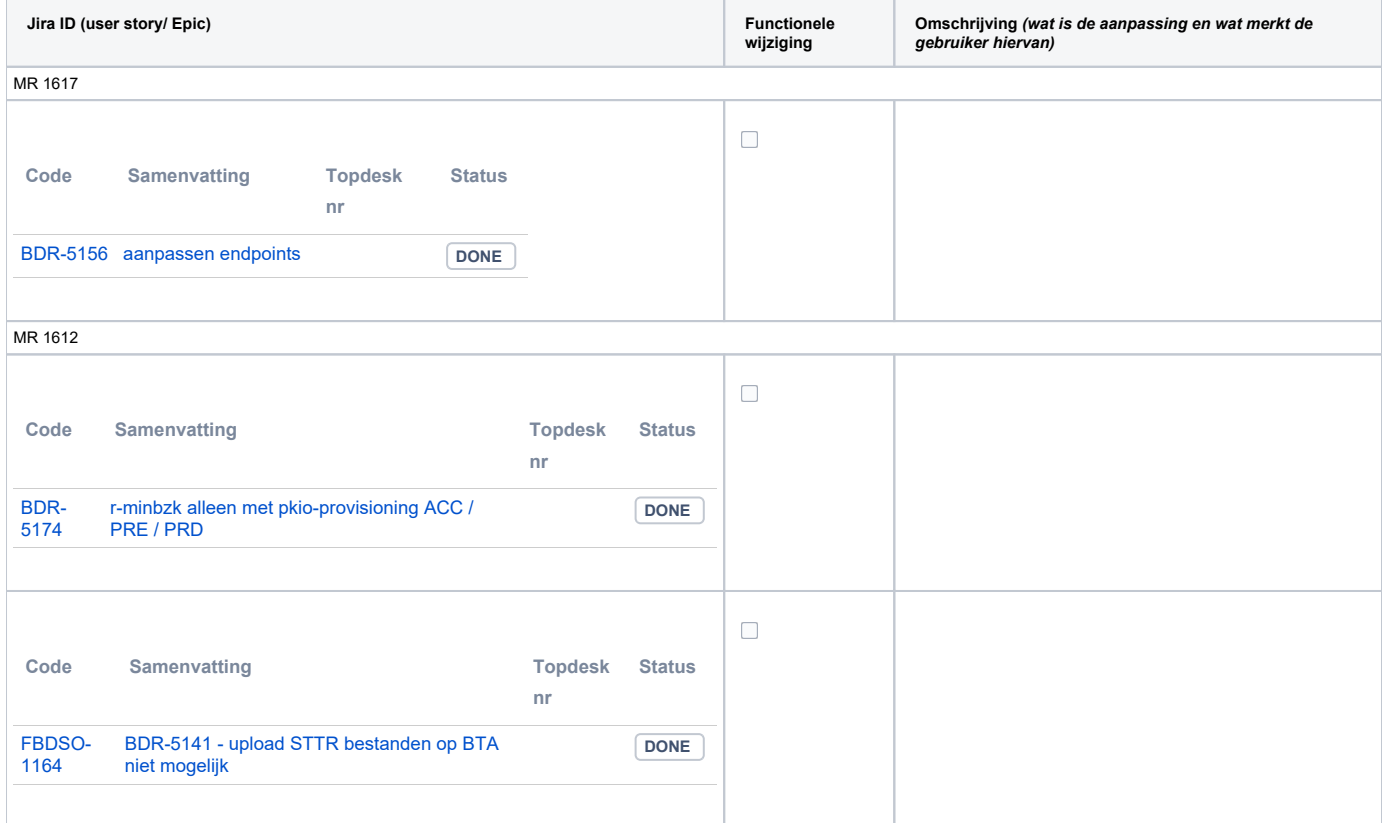

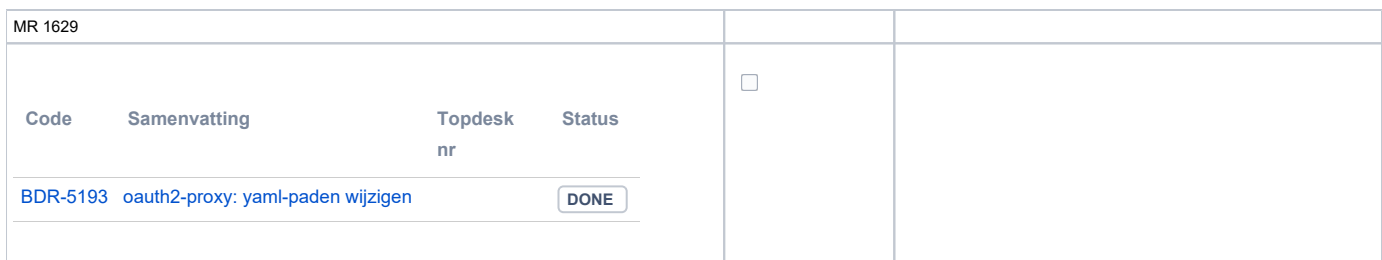

### <span id="page-11-0"></span>**Algemene set**

Versie 3.2

#### <span id="page-11-1"></span>**Standaarden**

- STAM, versie 3.0.0 (en versie 2.0.1)
- VerzoekIndienenOphalen-XSD, versie 3.0.0 (en versie 2.0.0) STTR (en IMTR) versie 1.4.2
- 

#### <span id="page-11-2"></span>**Aangeboden services**

- Verzoeken-Afhandelen, versie v1 en v2
- Verzoeken-Indienen, versie v1, v2 en v3